## Digital Print Guidelines

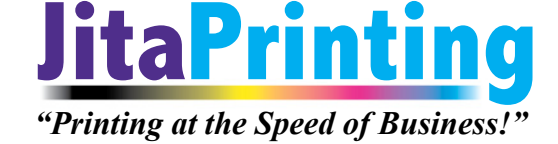

JITA Printing accepts the following file formats: Microsoft Word Microsoft Powerpoint Microsoft Publisher Microsoft Excel Design Files: Adobe In design CS (.indd) Adobe Photoshop CS4 (.eps or .tiff) Adobe Illustrator CS4 (.ai or .eps)

Adobe Acrobat (.pdf)

File Prep:

- 1. Whenever possible use highend graphics programs by Adobe Systems.
- 2. Please provide a print ready PDF and native files for best results and turnaround time.
- 3. Please specify if near exact color match is needed prior to production run.
- 4. All images need to be at least 100% size with 300dpi for best results.
- 5. If images are not the proper resolution images will be more blurry and jagged. Poor Images will provide poor image quality.
- 6. Add noise to vignettes to prevent banding.
- 7. When creating lines make sure the thickness in at least .25 points or .003 inches. Please do not use hairlines.
- 8. Please include all fonts with your design files or convert fonts to outlines in your graphic files. Use OTF fonts for cross platform (mac/pc) ability.
- 9. Build documents to be print ready by adding 1/8" bleed to all sides. Do not add trim marks or crop marks.
- 10. Make sure all content is at least 1/4" away from trim. This is the Live area.
- 11. When providing Print Ready PDF files:

Please use the following settings:

Do not downsample or use any compression whenever possible

Embed all fonts

Do NOT subset fonts

True Type Font: Download as soft font

Postscript Output Option: Optimize for portability

True Type Font Download: Outlines

 Download our pre-defined settings for Adobe Distiller; Distiller job Options, and learn how to use our defined options here.

\*Please call us if you have any questions.

 Microsoft Office does not offer you the full range of PDF options which limits the enlargement capabilities from small documents

## Digital Print Guidelines